## **LEDs am Arduino**

Die Kurzbezeichnung "LED" ist die Abkürzung für "Light Emitting Diode", was auf Deutsch "Licht emittierende Diode" bedeutet.

Schaltzeichen:

$$
\rightarrow \hspace{-4mm} \not\uparrow \hspace{-4mm} \rightarrow
$$

Leuchtdioden wandeln elektrische Energie in Licht um. Sie funktionieren wie Halbleiterdioden, die in Durchlassrichtung Licht erzeugen.

Am häufigsten werden Standard-Leuchtdioden mit einem Durchmesser von 5 mm verwendet, die schon bei einem Strom von 10 mA ausreichend hell leuchten.

Das Arduino-UNO-Board stellt bei der Betriebsspannung von 5 V (USB-Standard) pro Anschluss-Pin etwa 40 mA Strom bereit. Das ist weit mehr, als zum Betrieb einer LED nötig ist. Die LEDs werden davon zwar nicht sofort zerstört, ihre Lebenserwartung verkürzt sich aber erheblich. Um das zu vermeiden, sollte ihnen ein Widerstand vorgeschaltet werden, der den Strom und die Spannung mindert.

Schaltplan:

 $\overline{R}$ Anschluss $pin (+)$ 

Damit die vom Arduino bereitgestellten 5 V / 40 mA beispielsweise auf 2 V / 10 mA abgesenkt werden können, ist ein Widerstand von 300 Ω nötig. Ein größerer Widerstand erniedrigte den Strom. Die LED leuchtete dann weniger hell. Ein kleinerer Widerstand erhöhte deren Leuchtkraft.

Wer mag, kann diese Angaben nachrechnen oder vermisste Werte selbst ermitteln:

Benötigte Werte: Betriebsspannung (U): 5 V LED-Spannung (U<sub>F</sub>):  $1,6 - 2,2 \vee$  (rot), 1,9 - 2,5 V (gelb und grün), 2,7 - 3,5 V (blau und weiß) LED-Strom  $(I_F)$ : 10 mA (max. 20 mA)

Berechnungsbeispiel für eine rote LED:

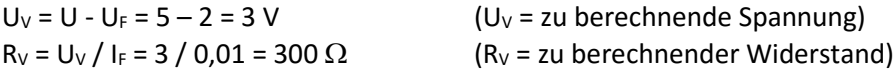